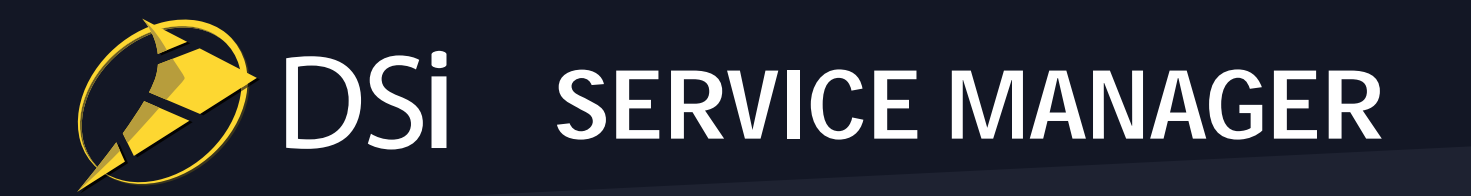

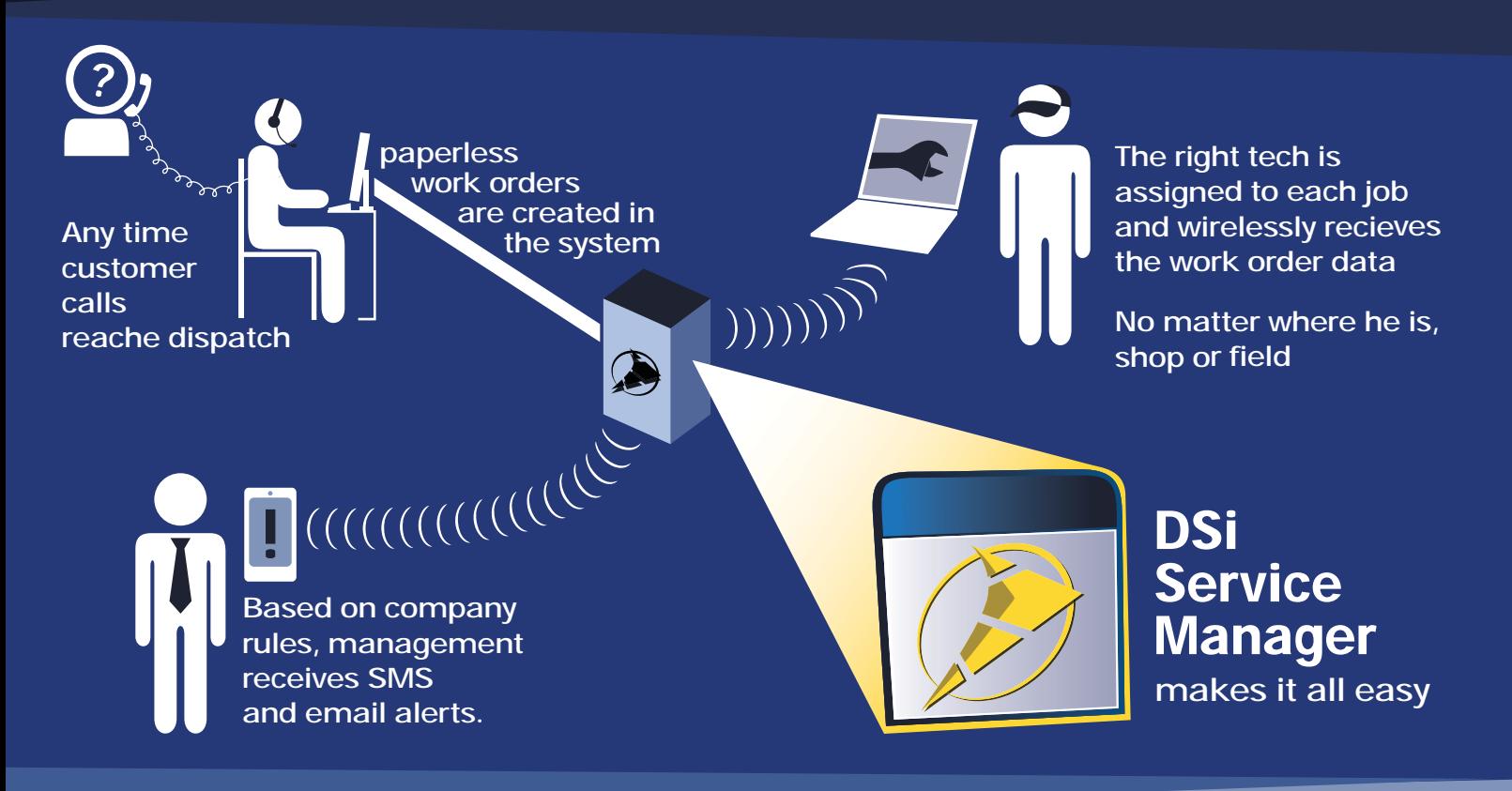

# **Save up to 15 minutes per order by optimizing with us**

Empower your service department to work quickly and accurately through automated processes and centralized information.

DSI Service Manager allows service managers to dispatch multiple technicians from various locations to service equipment in the shop or field. Service managers will have a clean, customizable dashboard view of scheduled, late and pending orders and are alerted to conflicts and issues BEFORE a customer is affected.

Creating and managing work orders is easy. Find them with intuitive search and filter functions, and fill them out with the assistance of our in-depth auto-fill engine.

In the field, technicians can view and update the same database being used in the office. This up-to-the-minute and accurate exchange of information eliminates guesswork helps improve fleet and scheduling efficiency by up to 30%.

DSi Service Manage will help you make better dispatching decisions based on real-time GPS physical location of technicians. Assign and route technicians with an accurate view of what is actually going on outside the office.

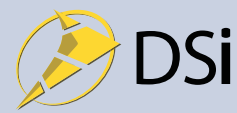

440 N. Mountain Ave. Ste. 208, Upland, CA 91786 • (909) 460 - 6404 • www.dispatchingsolutions.com

#### Dashboard: Map View

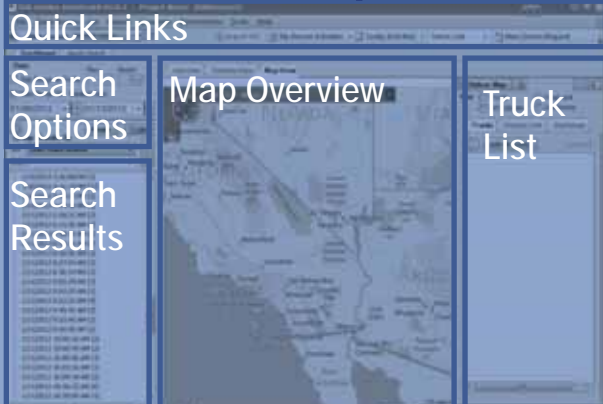

## Work Order: Main View

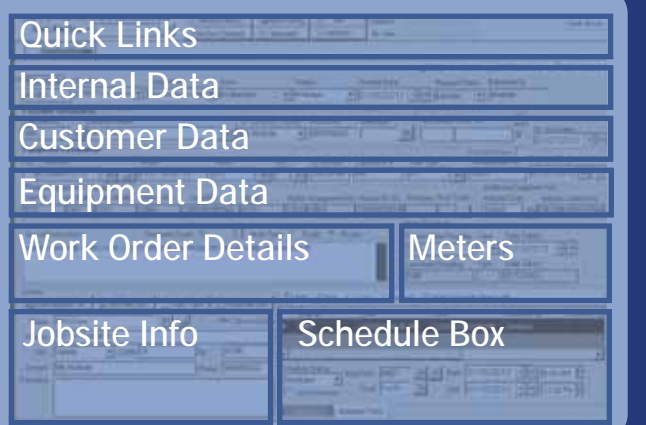

## Work Order: Labor View

Quick Links

Segment Entries

Detail Tabs

Labor Entries

Labor Entry Details

## Records Search.

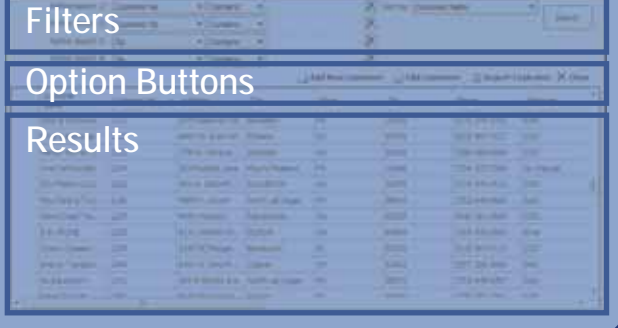

# See your full fleet on a map or list

**Quick Links - Up-front access to work order creation,** recent activity (personal and system-wide), and records search

Search Options - Search W/Os and filter by date range Search Results - Relevant work orders shown,

grouped by date, customer, or any associated field

Map Overview - Real time truck and asset location data **Truck List - Sort shown trucks/assets, or switch modes** and view geofenced locations

#### Add all order info on one screen

**Internal Data -** Specify department, status, or priority Customer Data - Company name, number, contact **Equipment Data - Make, model, auto-filled from records** Work Order Details - Open text field to describe the nature of the work order in public or private mode.

**Meters** - Track mileage, operation hours, or other statistics

**Jobsite Info -** Including "find nearest truck", default yard, "view on map" and geocoding options.

Schedule Box - For technicians in the shop/field and transportation of equipment to any location

#### Keep detailed records of labor

**Quick Links - Tabs for main view, labor entries,** customer billing details, journal notes, and attached files.

**Segment Entries - Jobs can be broken down into** individual tasks with their own goals and requirements

Detail Tabs - Track task overview, labor hours, pricing, notes, parts required and other expenses.

**Labor Entries -** Log hours worked on a task and export the records to payroll

Labor Entry Details - Compare scheduled hours with actual time-worked, and apply proper shift and labor codes

## Find what you need in a few clicks

Filters - Search by whole or partial detail, even crossreference two or more partially-known pieces of information

**Option Buttons - Add, edit, or import related data** 

**Results -** Sort search results by an extensive and customizable selection of columns